#### **Check out more games from JETT Games!**

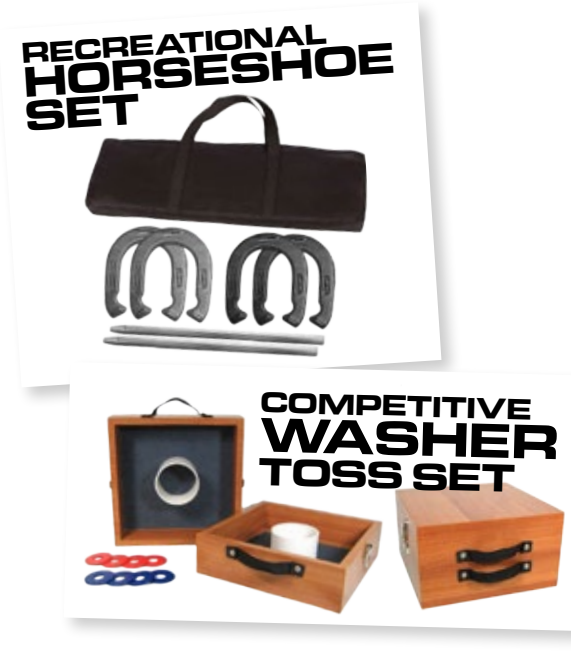

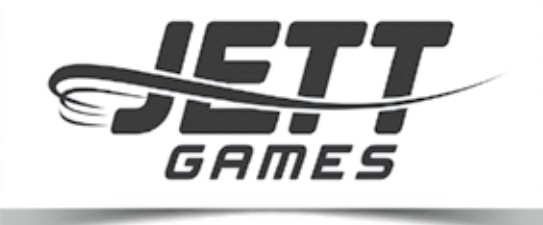

**for more information visit us at**

## **JETTGAMES.COM**

# **HOW TO PLAY BOCCE**

The object of Bocce is to get as many bocci closer to the Pallino than your opponents' closest bocce. The game combines the elements of bowling, horseshoes and shuffleboard. Here are some of the basics:

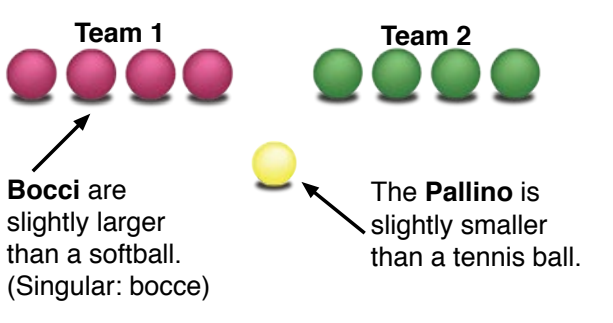

#### **PLAYING BOCCE**

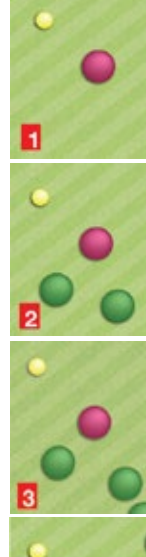

After a coin toss, **Team 1** throws the pallino and then rolls its first bocce as close to the pallino as possible.

*Team 2* then tries to roll a bocce closer to the pallino than **Team 1**.

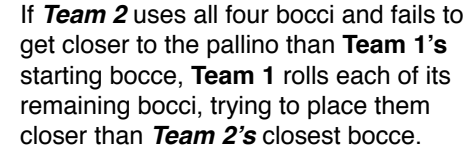

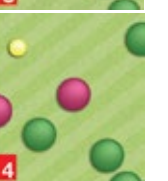

However, if *Team 2* succeeds in placing one of its bocci closer to the pallino, **Team 1** must then roll again to attempt to get closer.

### **HOW TO SCORE**

- Only one team is awarded points in a frame for each bocce closer to the pallino than the opponents' closest bocce.
- A team can score up to four points per frame.
- If the closest bocce of each team is equal in distance from the pallino, no points are awarded.
- The team that scores in a frame starts the next frame by throwing out the pallino and playing its first bocce.
- **• The first team to 16 points wins.**

#### **TEAMS:**

Each team can have one, two or four players.

#### **PLAYING SURFACE:**

Bocce is played on a reasonably flat and level playing surface. Can be played on grass, sand or gravel.

#### Source:

Collegium Cosmicum Ad Buxeas (International Organization for the Sport of Bocce)

#### **STRATEGY TIPS:**

 $\begin{pmatrix} \begin{smallmatrix} \circ & \circ & \circ \\ \circ & \circ & \circ \end{smallmatrix} \end{pmatrix}$ 

Players can roll the bocce to knock the opponent's ball away from the pallino.

Players can also knock the pallino toward their own team's bocce.

### **EXAMPLE:**

**Team 1** started the frame and scored two points after *Team 2* failed to get a bocce closer to the pallino. **Team 1** is ahead 2-0 and will throw out Pallino the pallino to start the next frame.